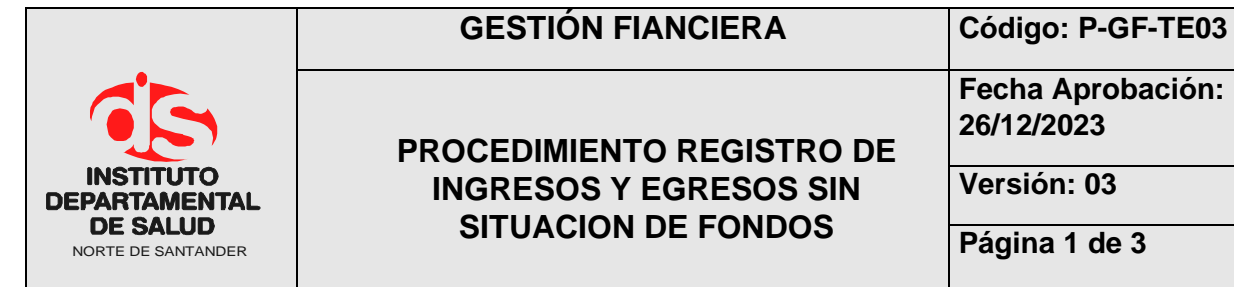

**Fecha Aprobación: 26/12/2023**

**Versión: 03**

**Página 1 de 3**

#### **1. OBJETIVO**

Autorizar el registro en el Libro Auxiliar de Bancos los ingresos y pagos Sin Situación de Fondos.

# **2. ALCANCE**

Presentar los conceptos básicos y lineamientos generales para efectuar Registros presupuestales sin situación de fondos.

### **3. RESPONSABLES**

- Funcionario Designado Área de Tesorería.
- Funcionario de Apoyo Área de Tesorería.

# **4. ASPECTOS GENERALES**

- **S.S.F. (Sin Situación de Fondos):** Valores que se registran contablemente pero no son recaudados ni pagados efectivamente por la entidad.
- **Radicar:** Registrar la cuenta en orden consecutivo
- **OSSF:** operaciones sin situación de fondos.
- **TNS:** Software que permite el desarrollo sistemático de las operaciones contables, financieras y presupuestales.

# **5. DESARROLLO**

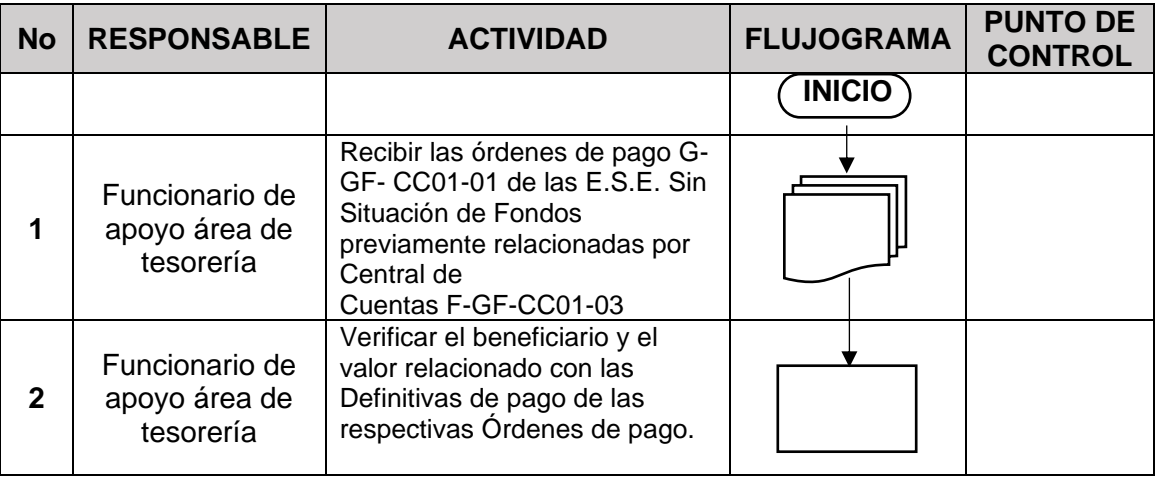

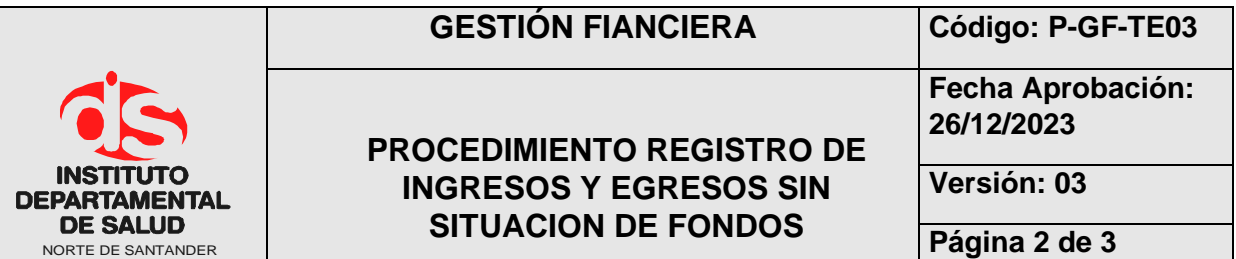

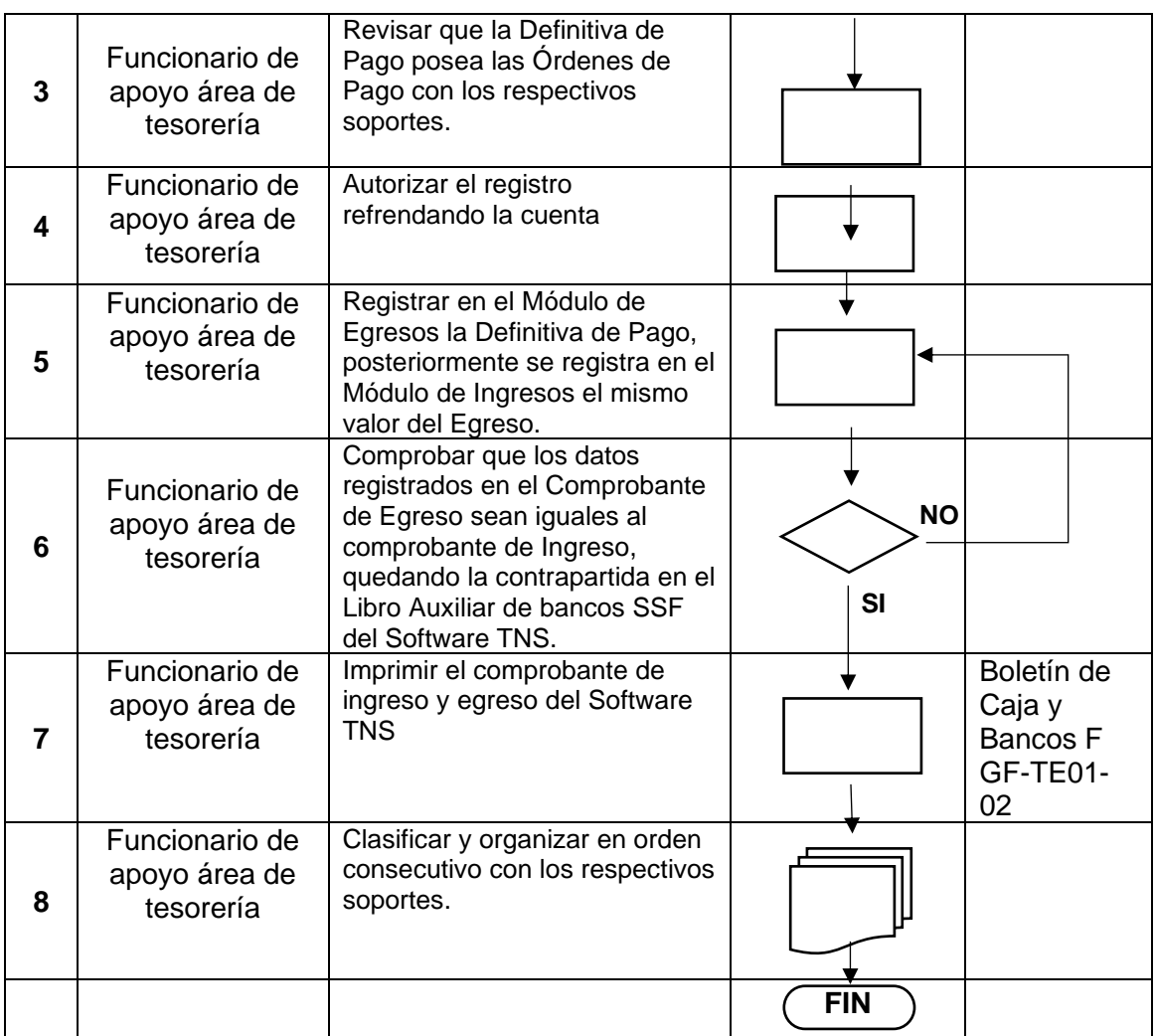

#### **6. MARCO LEGAL**

• Circular N° 000008 del 14 de septiembre de 2018, circular N° 2022151000000051- 5 de 2022 por la cual se hacen adiciones, eliminaciones y modificaciones a la Circular Única de 2007 de la

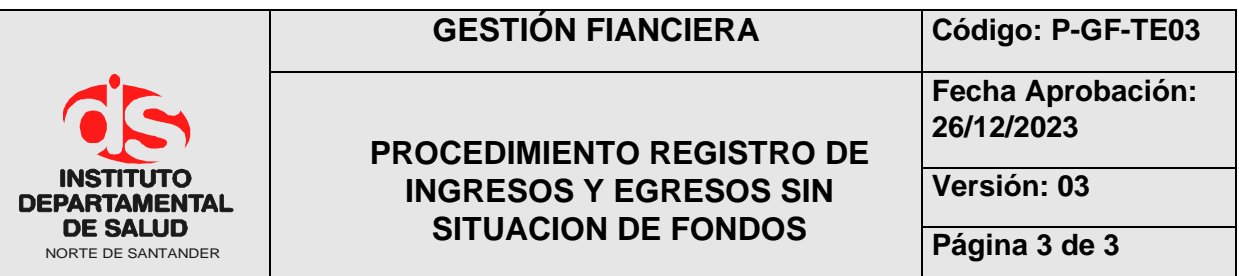

Superintendencia Nacional de Salud y Circular N° 000014 del 2020 la cual nos da conocer las instrucciones para garantizar el cumplimiento del Flujo de Recursos.

- Resolución Nº 199 de 2017, por medio de la cual se modifica parcialmente la Resolución Nº 0705 de 2011, la cual se reglamenta la forma, términos y procedimientos para la rendición electrónica de la cuenta e informes, que se presentan a la Contraloría General del Departamento Norte de Santander.
- Resolución Reglamentaria Orgánica REG-ORG-0035-2020 de la Contraloría General de la Nación, Por la cual se reglamenta la rendición de información por parte de las entidades o particulares que manejen fondos o bienes públicos, en todos sus niveles administrativos y respecto de todo tipo de recursos públicos para el seguimiento y el control de las finanzas y contabilidad públicas.

#### **7. HISTORIAL**

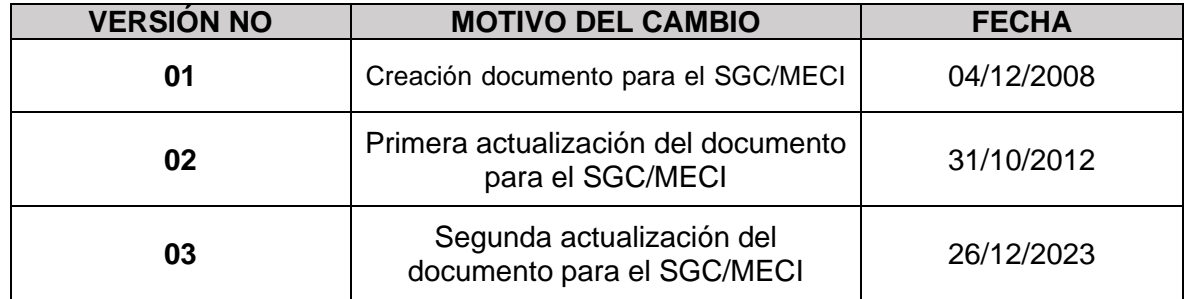